# **Aktualisierung der Geodaten eines LBS unter Einbeziehung der Nutzer**

### **FLORIAN SAYDA1 , WOLFGANG REINHARDT<sup>1</sup>**

*Zusammenfassung: Location Based Services (LBS) finden eine immer größere Verbreitung, auch auf dem Massenmarkt. Einer ihrer wichtigsten Bestandteile sind die Daten, auf denen die verschiedenen Dienste basieren. In diesem Beitrag wird ein Ansatz zur Einbeziehung der Nutzer eines LBS bei der Aktualisierung des zugrunde liegenden Datenbestands am Beispiel eines LBS für Bergwanderer aufgezeigt. Neben der geometrischen Verarbeitung der von den Nutzern gelieferten Datenbestände, wird auch auf die Problematik der Zuverlässigkeit dieser Daten eingegangen. Der vorgestellte Ansatz soll es dem Betreiber eines LBS ermöglichen, die derzeit hohen Kosten für Erfassung und Fortführung von Geodaten zu reduzieren.* 

## **1 Einleitung**

 $\overline{a}$ 

Zahlreiche Studien der vergangenen Jahre, wie beispielsweise LADSTÄTTER(2002), prognostizieren dem Bereich des Mobilfunks für positionsbezogene Dienste (*Location Based Services – LBS)* ein hohes Wachstumspotential. Bereits heute bieten zahlreiche Mobilfunkbetreiber und Drittanbieter ortsbezogene Dienste an, die beispielsweise die klassische Anfrage "Wo befindet sich der/die/das nächste ... (z.B. Restaurant)?" beantworten. Obwohl der große Durchbruch dieser Dienste auf dem Massenmarkt noch nicht erfolgt ist, wird weiterhin davon ausgegangen, dass dies in den nächsten Jahren erfolgen wird, so auch in der Studie ANDER-SEN (2002). In dieser werden die Möglichkeiten, die digitale Informationen für globale mobile Dienste bieten, untersucht. Um diesen viel versprechenden Markt zu stimuliert, werden ebenfalls in dieser Studie, folgende 7 Faktoren als wesentlich identifiziert:

- Verfügbarkeit des erforderlichen Inhalts
- Verfügbarkeit relevanter Applikationen
- Bewusstsein der Nutzer für die Vorteile/Nutzen des "mobilen Inhaltes" (mobile content)
- Entwicklung entsprechender mobiler Endgeräte
- Schaffen eines für die an den Diensten Beteiligten attraktiven Wirtschaftssystems, zum Beispiel durch eine entsprechende Gewinnverteilung zwischen den Beteiligten, Stimulierung von Investitionen in alle benötigten Technologien (z.B. durch Förderprogramme) oder auch der Förderung der Eindeutigkeit und Interoperabilität von Standards in diesen Bereichen.

Als erster Faktor wird hier die Verfügbarkeit des erforderlichen Inhalts genannt, bei einem LBS also die zu Grunde liegenden Daten. In übertragenem Sinne wird ein Nutzer nur dann bereit sein, einen Dienst regelmäßig zu nutzen, wenn die angebotenen Informationen richtig und aktuell sind. Somit entsteht für den Betreiber eines LBS ein nicht unerheblicher Aufwand für die Beschaffung und laufende Aktualisierung der Daten.

<sup>&</sup>lt;sup>1</sup> Dipl.-Ing. Florian Sayda, <u>florian.sayda@unibw-muenchen.de</u>

Prof. Dr.-Ing. Wolfgang Reinhardt, wolfgang.reinhardt@unibw-muenchen.de, beide Arbeitsgemeinschaft GIS (AGIS), Universität der Bundeswehr München, 85577 Neubiberg,

Eine Möglichkeit den Betreiber eines LBS bei der Aktualisierung der Daten zu unterstützen ist die Nutzer in diesen Prozess einzubinden. Dies kann auf zwei Arten erfolgen. Zum einen kann versucht werden, Informationen aus dem Verhalten der Nutzer zu gewinnen. Diese Verfahren werden momentan zum Beispiel bei der Verkehrslenkung von Fahrzeugen getestet. In dem in FRAUNHOFER (2002) beschriebenen Projekt werden aktuelle Positionsinformationen von Testfahrzeugen ausgewertet um hieraus Informationen über den momentanen Verkehrsfluss abzuleiten. Eine zweite Möglichkeit ist, den Nutzer aktiv in die Datengewinnung und Aktualisierung einzubinden. Die Möglichkeit wird im folgenden näher betrachtet und an Hand eines Prototypen eines LBS für Bergwanderer (PARAMOUNT) untersucht.

# **2 PARAMOUNT – positionsbezogene Dienste für Bergwanderer**

PARAMOUNT ist ein Prototyp eines LBS für Bergsteiger und Bergwanderer und wurde von der EU im 5ten IST-Rahmenprogramm (Contract N° IST-2000-30158) gefördert. Das Projekt wurde von folgenden Partnern durchgeführt:

- IfEN GmbH, Poing
- AGIS UniBW München
- ICC, Institut Cartogràfic de Catalunya, Barcelona
- Bergwacht Bayern
- Österreichischer Bergrettungsdienst

Ziel des Projektes war es, einen positionsbezogenen Dienst für Bergwanderer auf Prototypbasis zu entwickeln und zu testen. Dieser stellt dem Nutzer einerseits eine Reihe von Informationen bereit, andererseits soll er die Sicherheit des Bergwanderers erhöhen. Hierzu gehören die Bereitstellung von Karten, Darstellung der Position in dieser, sowie folgende weitere Funktionen:

- Verschiedene Routing-Funktionen, zum Beispiel zu einem gewählten Ziel oder zu nächsten Schutzhütte
- Abruf und Darstellung von Points of Interest (POIs), zum Beispiel Hütten, Gipfel, Bergbahnen, ...
- Aktuelle Informationen zu POIs, zum Beispiel Öffnungszeiten, Telefonnummern, Webseiten ...
- Abruf von regionalen Informationen, zum Beispiel Wetterinformationen oder touristisch relevanten Informationen
- Abrufen einer dreidimensionalen Darstellung der Umgebung des Nutzers zur leichteren Orientierung
- Absetzen eines Notrufes mit der entsprechenden Position

Des Weiteren werden die Rettungskräfte durch die SAFETOUR-Dienste während der Rettungseinsätze, zum Beispiel durch die Möglichkeit einen Notruf mit Positionsangabe zu empfangen, unterstützt. Zum anderen steht den Bergwachten im Rettungseinsatz eine mobile Komponente und ein Tool in der Einsatzleitzentrale zur Verfügung. In letzterem wird dem Einsatzleiter zum Beispiel das Einsatzgebiet in 2D und 3D dargestellt, aber auch die Position des Verunfallten und der Rettungsteams vor Ort.

Um all diese Funktionalitäten und Dienste zu realisieren, bedarf es eines umfassenden und aktuellen Datenbestandes. In PARAMOUNT werden hierfür folgende Daten verwendet:

• Topographische Karten, Raster und Vektor

- Wegenetz (Vektoren), z.B. Strassen, Wanderwege, ...
- Points of Interest (POI) als Vektoren
- Digitales Geländemodel für die dreidimensionale Darstellung
- Sachinformationen zu den POIs

Neben den 'Geo-DB', die die zuletzt genannten Daten verwaltet, existieren noch zwei weitere Datenbanken. Eine für die Dienste von SAFETOUR, welche Informationen zu den Nutzern, Informationen zu SAR (Search and Rescue) -Einsätzen sowie eingehende Notrufe verwaltet. Eine weitere dient zur Zwischenspeicherung der von den Nutzern an DATATOUR übermittelten Informationen.

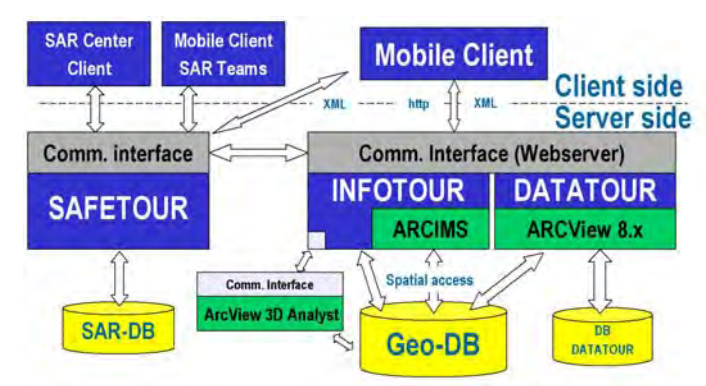

Abb. 1: PARAMOUNT Systemarchitektur

Zum mobilen Zugriff auf die Dienste und Informationen kann auf der Hardwareseite ein Standard-, Pocket PC' verwendet werden, der mit geeigneten, handelsüblichen Komponenten zur Navigation und Datenkommunikation erweitert wird. Die Benutzeroberfläche ist in Abb. 2 dargestellt.

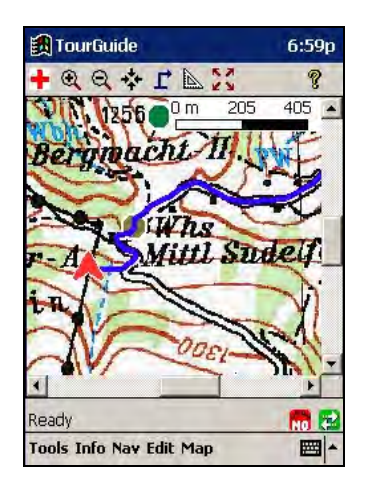

Abb. 2: TourGuide Software / Standarddarstelung Abb. 3: PARAMOUNT im Testbetrieb

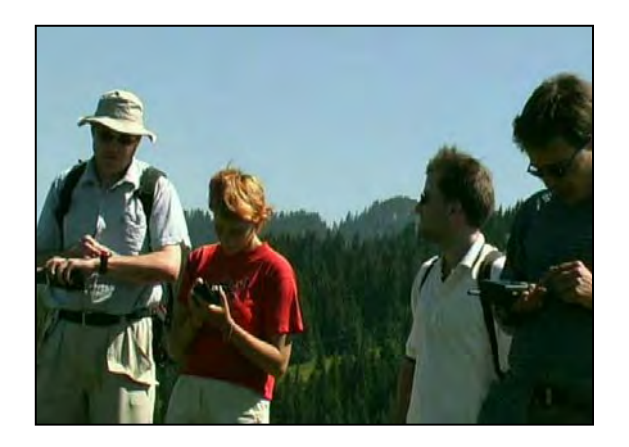

Ziel der DATATOUR Dienste ist es, den Nutzer in eine effiziente Erfassung und Aktualisierung des zugrunde liegenden Datenbestandes (Geo-DB) mit einzubeziehen. Auf die damit verbundene Fragestellung der Zuverlässigkeit von Nutzern sowie den von diesen gelieferten Daten wird nachfolgend näher eingegangen.

Die prototypisch implementierten PARAMOUNT-Dienste wurden in einem Zeitraum von Juli bis September 2003 in intensiven Feldversuchen mit den Bergwachten und mit Bergsteigern / Wanderern sowohl in den Alpen als auch den Pyrenäen in Testgebieten mit einer Grö-Be von jeweils ca. 900 km<sup>2</sup> erfolgreich getestet. Bei den Feldversuchen bestätigten die Testpersonen den Diensten, die sich an Bergsteiger und Wanderer richten, gute Eignung für Zwecke der Information, der Orientierung und der Navigation, sowie die einfache Handhabung des Systems aus Nutzersicht. Während der Tests mit Mitgliedern der Bergwacht Bayern und des Österreichischen Bergrettungsdienst wurde bestätigt, dass die Verwendung von SAFE-TOUR zur Beschleunigung eines Einsatzes führen kann.

Das Forschungsprojekt wurde im November 2003 erfolgreich abgeschlossen. Weitere Informationen sind unter www.paramount-tours.com oder entsprechenden Publikationen zu finden (siehe zum Beispiel REINHARDT ET AL. (2003)).

## **2.1. Aktualisierung von Geodaten eines LBS am Beispiel von Wanderwegen**

Es gibt verschiedenste Positionierungsverfahren, die auch für die Erfassung von Daten im Bereich der LBS genutzt werden können. Aussagen zu den erreichbaren Positionierungsgenauigkeiten der einzelnen Verfahren sind in der Literatur zum Beispiel in CASPARY (2002), MISRA ET AL. (2001), WEBER ET AL. (2003), AITENBICHLER (2003), INGENSAND ET AL. (2001) und RETSCHER (2002) zu finden. Für die hier vorgestellte Erfassung der Wanderwege zeigt sich, dass Satellitennavigationsverfahren am besten geeignet sind. So sind bereits sehr viele Wanderer und Bergsteiger mit GPS-Geräten im Gebirge unterwegs. Der mobile Client in PARAMOUNT verwendet ebenfalls GPS zur Positionsbestimmung. Deshalb liegt es nahe diese von den Wanderern aufgezeichnete Information (vor allem Wanderwege) zu nutzen. Ziel des hier vorgestellten Verfahrens ist die automatische Auswertung dieser Daten. Auf weitere Fragen, wie die Authentifizierung der Nutzer, deren Registrierung etc. soll in diesem Artikel nicht eingegangen werden. Die in diesem Artikel gezeigten Ergebnisse verwenden als Grundlage Daten aus sogenannten "Handheld" GPS-Empfängern, deren Positionsgenauigkeit günstigstenfalls im Rahmen von ca. 15 Metern liegt, sofern das Signal nicht durch externe Einflüsse, wie beispielsweise Abschattungen, behindert wird. Die Positionsgenauigkeit der GPS-Empfänger liegt im übrigen ungefähr in der gleichen Größenordung wie die erzielbare Genauigkeit einer manuellen Digitalisierung aus einer Wanderkarte im Maßstab 1: 50 000 und ist für die hier verfolgten Ziele ausreichend.

Das vorgeschlagene Verfahren gliedert sich in drei wesentliche Schritte. Im ersten werden die Daten durch die Nutzer erfasst und an einen zentralen Server zur Speicherung und weiteren Auswertung übermittelt. Dies kann zum Beispiel durch Übermittlung von Protokolldateien, die vom Nutzer gegangene Wege in Form von Koordinatenlisten enthalten, geschehen. Die Zwischenspeicherung ist notwendig um zu verhindern, dass die Daten direkt ohne Kontrolle in die Datenbank übernommen werden. Generell stellt sich bei einem solchen Verfahren die Frage: Wie kann die Zuverlässigkeit der von den Nutzern gelieferten Daten geprüft/verifiziert werden?

Ziel ist es, im zweiten Schritt, automatische Verfahren einzusetzen um aus den von einer Vielzahl von Nutzern gelieferten Daten relevante und zuverlässige Informationen, die in die Datenbank übernommen werden können, abzuleiten. In einem dritten Schritt werden diese Vorschläge einer Qualitätskontrolle unterzogen und in die Datenbank übernommen. Dies kann zum Beispiel durch eine visuelle Kontrolle oder automatische Verfahren beim Einfügen in die Datenbank geschehen.

Im Weiteren wird speziell auf die Problematiken die sich im zweiten Schritt ergeben eingegangen. Folgende Einflüsse auf die gelieferten Daten sind hier zu berücksichtigen:

- Fehler in den übermittelten Daten durch Übertragungsfehler, dies kann z.B. in fehlenden oder fehlerhaften Wegpunkten resultieren: Zur Übermittlung von Daten zwischen Computersystemen existieren bereits viele erprobte und zuverlässige Methoden. Innerhalb des Projektes PARAMOUNT wurden die Daten mittels http an den Server übertragen. Es wird vorausgesetzt, dass die im weiteren verwendeten Daten keine durch die Übermittlung hervorgerufen Fehler, enthalten.
- Grobe Fehler in den Daten (Ausreißer), verursacht zum Beispiel durch Abschattung des GPS-Signals: Im weiteren wird davon ausgegangen, dass die Daten von solchen Fehlern bereinigt wurden. Auf Verfahren wie diese überprüft und festgestellte Unstimmigkeiten beseitigt werden können, wird hier nicht weiter eingegangen, sind aber zum Beispiel in GEISLER (2002) zu finden.
- Der Nutzer bewegt sich teilweise oder vollständig abseits der Wege Ein Nutzer versucht eventuell absichtlich falsche Daten in das System zu bringen. Dies führt zu der generellen Fragestellung: Kann den Daten des Nutzers vertraut werden? Diese Problematik wird im Folgenden als "Zuverlässigkeit der Nutzer" bezeichnet und in Kapitel 2.1.2 nähere untersucht.

Im Folgenden wird davon ausgegangen, dass eine größere Anzahl von Nutzern Ihre aufgenommenen Wege lieferten, die alle eine ähnliche geometrische Genauigkeit aufweisen und in einem Vorverarbeitungsschritt von den im vorhergehenden beschriebenen groben Fehlern bereinigt wurden (SAYDA ET AL. (2003)). Weiter wird der Grundsatz eingeführt, dass kein Wegstück in den Datenbestand übernommen wird, das nicht von mindestens zwei Nutzern unabhängig - im Rahmen der zu erwartenden Genauigkeit – identisch geliefert wurde. Hierzu ist ein Verfahren zu entwickeln, das identische Wegstücke in den gelieferten Daten auffindet und vereinigt. Dieses Verfahren wird im folgenden kurz skizziert.

### **2.1.1. Geometrische Auswertung der Daten**

Zunächst werden hierzu jeweils paarweise zwei Datensätze betrachtet. Diese sind entweder direkt von Nutzern gelieferte Wegstücke oder bereits aus dem hier beschriebenen Algorithmus berechnete neue Wegstücke. Innerhalb eines Toleranzbereichs werden zwischen diesen Datensätzen übereinstimmende Wegstücke gesucht. Werden zwei solche, im folgenden als Ausgangswegstücke bezeichneten Teile von Datensätzen gefunden, kann daraus ein neues Wegstück "gemittelt" werden. Das geometrische Verfahren, das hier Anwendung findet ist in SAYDA ET AL. (2003) näher beschrieben und soll hier nicht näher betrachtet werden. Einige Ergebnisse dieses Algorithmus sind in Abb. 4 zu finden.

Der Algorithmus erlaubt auch eine geometrische Gewichtung der beiden Ausgangswegstücke. Hierüber lässt sich die Lage des berechneten Wegstückes zwischen den beiden Ausgangswegstücken steuern. Benötigt wird dies zum Beispiel im Fall, dass eines der Ausgangswegstücke A (Gewicht  $w_A$ ,  $w_A > 1$ ) ein bereits aus mehreren Datensätzen generiertes Wegstücke ist und das andere Ausgangswegstück B (Gewicht  $w_B=1$ ) direkt von einem Nutzer geliefert wurde. Das in diesem Beispiel berechnete Wegstück kommt mittels der Gewichtung somit näher an A zu liegen.

Zu beachten ist, dass in die geometrische Gewichtung der Wege nicht die Zuverlässigkeit der Nutzer eingeht, sondern diese rein auf der Anzahl der Wegstücke die vorher zum jeweiligen Ausgangswegstück vereinigt wurden basiert. Mit anderen Worten, die geometrische Genauigkeit der gelieferten Daten an sich, ist unabhängig von der Zuverlässigkeit des Nutzers und erhöht sich so mit zunehmender Anzahl an Nutzern, die Daten zu diesem Wegstück beitragen.

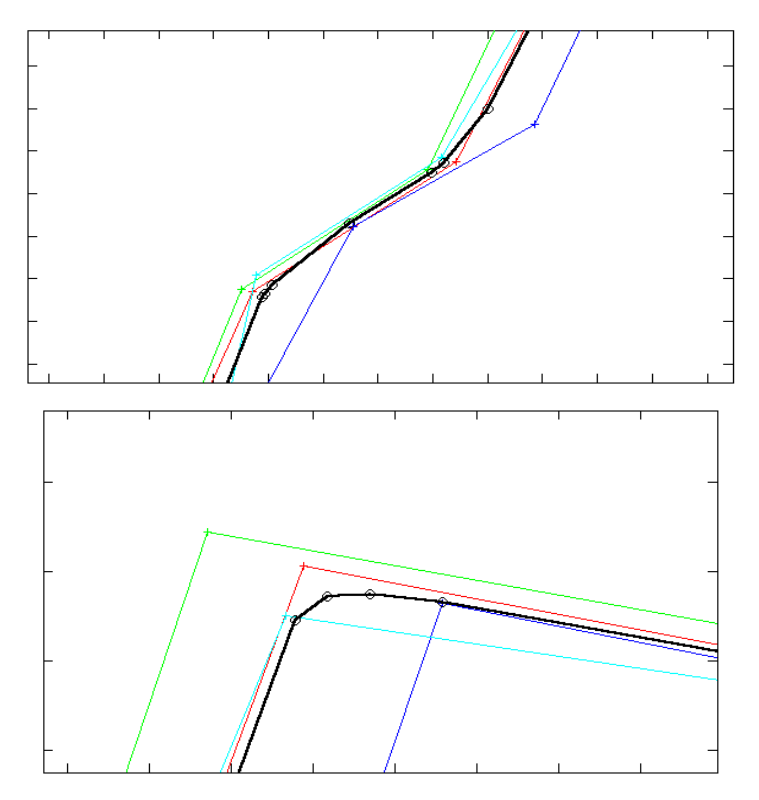

Abb. 4: Ergebnis (Schwarz) aus 4 gleichgewichteten Wegen (Zyan, Rot, Blau, Grün) in einem gemeinsamen Teilstück

Weiterhin soll den berechneten Wegstücken ein Zuverlässigkeitswert zugewiesen werden. Dieser wird benutzt, um Aussagen machen zu können, inwieweit Daten zuverlässiger Nutzer in die Berechnung dieses Wegstückes eingegangen sind. Berechnet wird die Zuverlässigkeit des neuen Wegstückes ausgehend von der Zuverlässigkeit der Nutzer, die die Ausgangswegstücke für dieses geliefert haben. Handelt es sich bei einem oder beiden Ausgangswegstücke um bereits berechnete Wegstücke wird dementsprechend deren Zuverlässigkeitswert für die Berechnung herangezogen. Die Berechung sollte derart erfolgen, dass sich der Wert für die Zuverlässigkeit eines Wegstückes erhöht, je mehr Daten unterschiedlicher Nutzer zu diesem beigetragen haben. Wird schließlich ein festgesetzter Zuverlässigkeitswert (Schwellwert) für ein berechnetes Wegstück überschritten, wird dieses zur Übernahme in die Datenbank des LBS vorgeschlagen. Über diesen Schwellwert lässt sich auch der zuvor eingeführte Grundsatz, dass kein Wegstück in den Datenbestand übernommen wird, das nicht von mindestens zwei Nutzern unabhängig geliefert wurde, steuern. Wie dies algorithmisch realisiert werden kann, ist zum Zeitpunkt der Entstehung dieses Beitrags (Juni 2004), noch Gegenstand weiterer Forschungen.

Nachdem ein neues Wegstück berechnet und dessen Zuverlässigkeit bestimmt wurde, werden abschließend die Zuverlässigkeiten der Nutzer, die die Ausgangswegstücke geliefert haben, wie im Folgenden beschrieben, aktualisiert.

#### **2.1.2. Modellierung der Nutzerzuverlässigkeit**

Ziel ist es, dass sich die Zuverlässigkeit eines Nutzers erhöht, falls dieser mit einem Ausgangswegstück zu einem berechneten Wegstück, wie in Kapitel 2.1.1 beschrieben, beiträgt. Vertrauen in die von Nutzern gelieferten Daten durch das System ist hier ein wichtiger Punkt, den es zu berücksichtigen gilt. Ziel ist es, das Konzept des Vertrauens, ähnlich zu dem aus dem sozialen Umfeld bekannten, zu verwenden, um ein Maß für die Zuverlässigkeit des Nutzers hinsichtlich der von ihm gelieferten Daten zu geben. Zum Beispiel sollte, den Daten eines Nutzers, der schon häufig "richtige" Daten geliefert hat, vom System mehr vertraut werden, als den Daten eines neuen Nutzers. Dies wird innerhalb des vorgestellten Verfahrens über die Zuverlässigkeit des Nutzers gesteuert. Anwendung finden ähnliche Konzepte zum Beispiel bereits in online Marktplätzen, Foren und online communities. Praktische Beispiele für diese, auch Reputationsmechanismen genannten Verfahren, finden sich unter anderem beim online Auktionshauses ebay oder dem ESRI userform.

Die Zuverlässigkeit der Nutzer, die in die Zuverlässigkeit der berechneten Wegestücke eingeht, sollte unter Berücksichtigung folgender Parameter modelliert werden:

- Der Länge des Weges zu dem der Nutzer ein Ausgangswegstück geliefert hat.
- Der Zuverlässigkeit des anderen Ausgangswegstückes, d.h. wird ein Ausgangswegstück eines Nutzers mit einem als sehr zuverlässig eingestuften Ausgangswegstück vereinigt, sollte die Steigerung seiner Zuverlässigkeit größer ausfallen, als bei der Vereinigung mit einem Ausgangswegstück geringerer Zuverlässigkeit.
- Der eigenen Zuverlässigkeit des Nutzers, d.h. die Veränderung der Zuverlässigkeit eines Nutzers mit hoher Zuverlässigkeit fällt geringer aus, als die eines Nutzers mit geringer Zuverlässigkeit, wenn beide zu einem Wegstücke mit gleicher Zuverlässigkeit beitragen.
- Die Zuverlässigkeit eines Nutzers darf einen Maximalwert nicht übersteigen.

Einige der hier genannten Voraussetzungen an die Modellierung der Zuverlässigkeit der Nutzer finden sich auch in der Literatur, zum Beispiel in ZACHARIA (2000), als allgemeine Anforderungen an Bewertungsverfahren in IT-Systemen. Ein entsprechender Algorithmus kann zu diesem Zeitpunkt noch nicht präsentiert werden, da er ebenfalls noch Gegenstand weiterer Forschungen ist. In einem ersten Schritt wurde mit einem einfachen linearen Modell für die Zuverlässigkeit der Nutzer gearbeitet.

## **3 Zusammenfassung und Ausblick**

Wie am Anfang dieses Artikels gezeigt wurde, spielen Geodaten eine zentrale Rolle im Bereich der Location Based Services. Ein wesentliches Problem in diesem Zusammenhang ist die effektive Erfassung und Aktualisierung dieser Daten. Wie der in diesem Artikel vorgestellte Anwendungsfall zeigt, kann die automatische Auswertung der von Nutzern gelieferten Daten einen Beitrag hierzu leisten. Das einfache lineare Modell für die Zuverlässigkeit der Nutzer hat in ersten Tests zusammen mit der geometrischen Auswertung der Wanderwege schon viel versprechende Ergebnisse geliefert. In den weiteren Forschungen soll in einem nächsten Schritt die Modellierung der Nutzerzuverlässigkeit an Hand der in Abschnitt 2.1.2 aufgestellten Kriterien verfeinert und getestet werden. Weiterhin gilt es zu untersuchen ob und gegebenenfalls wie der momentan noch empirisch ermittelt Schwellwert für die Zuverlässigkeit eines berechneten Wegstückes, der ausschlaggebend für dessen Übernahme in die Datenbank ist, bestimmt werden kann.

### **4 Literaturverzeichnis**

AITENBICHLER, E.: Ortungssysteme für mobile Endgeräte. In: Proceedings zu GI Jahrestagung (1) 2003, 202-206

- ANDERSEN: Digital Content for Global Mobile Services. Final Report. European Commission Directorate-General Information Society, Februar 2002.
- CASPARY, W.: Kinematische Messmethoden. In: ZFV-Zeitschrift für Geodäsie, Geoinformation und Landmanagement 127 (2002), Nr. 5, S 281-290
- FRAUNHOFER INSTITUT IPK (Hrsg.): City- FCD : Autos liefern Staudaten für intelligente, http://www.innovations-report.de/html/berichte/verkehr\_logistik/bericht-10117.html zuletzt besucht am 01.06.2004
- GEISLER, B.: Zur automatischen Generierung von Wegen aus GPS-Messungen, unveröffentlichte Diplomarbeit, Studiengang Geodäsie und Geoinformation, Universität der Bundeswehr München, 2002
- INGENSAND, H. & BIZI, P.: Technologien der GSM-Positionierungsverfahren. Allgemeine Vermessungsnachrichten, Heft 8-9, Seite 286-294, 2001
- LADSTÄTTER, P.: Location Based Services: Bloßer Hype oder reale Wertschöpfung? In: Kelnhofer, F. & Lechthaler, M.: Telekartographie & Locations Based Services, Geowissenschaftliche Mitteilungen, Heft Nr. 58, 2002, S 41-58.
- MISRA, P. & ENGE, P.: Global Positioning System. Lincoln, Massachusetts: Ganga Jamuna Press, 2001
- REINHARDT, W., SAYDA, F., KANDAWASVIKA A., WANG, F. & MUNDLE, H.: Geoinformation und mobile Dienste – Anforderungen und Anwendungen für Bergsteiger und Wanderer. In Photogrammetrie-Fernerkundung-Geoinformation 6/2003, S. 463-469, DGPF/Schweizerbart'sche Verlagsbuchhandlung, Stuttgart
- RETSCHER, G.: Diskussion der Leistungsmerkmale von Systemen zur Positionsbestimmung mit Mobiltelefonen als Basis für Location Based Services (LBS). In: TeleKartographie & Location Based Services, Geowissenschaftliche Mitteilungen Heft Nr. 58, Wien, 2002
- SAYDA, F., GEISLER, B. & REINHARDT, W.: Aktualisierung von Datenbeständen am Beispiel eines positionsbezogenen GI-Dienstes für Bergsteiger und Wanderer. In:12 Inspages 135-141
- WEBER, T., STROBL, K. & SCHÄFER, C.: Das Europäische Satellitennavigationssystem Galileo – Status und Systemdefiniton. Im Tagungsband zum 5. SAPOS Symposium, Frankfurt, November, 2003
- ZACHARIA, G. & MAES, P.: Trust Management Through Reputation Mechanisms. Applied Artificial Intelligence, 14, Seite 881-907,Taylor & Francis, 2000